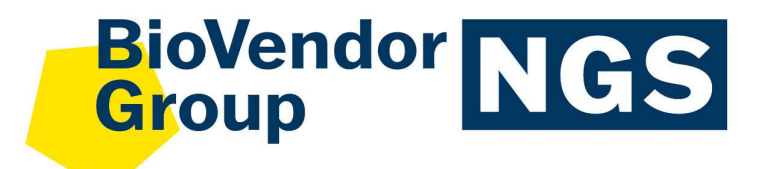

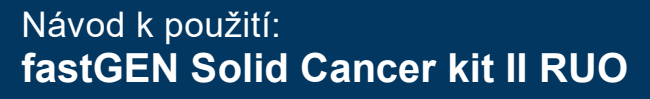

Katalogové číslo: RDNGS1001

Pouze pro výzkumné účely! **Pouze** pro

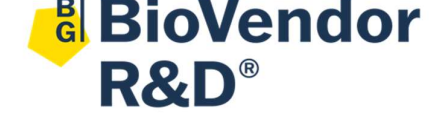

BioVendor – Laboratorní medicína a.s. Karásek 1767/1, 621 00 Brno, Česká republika +420 549 124 185 info@biovendor.com sales@biovendor.com Katalogové číslo:<br>
RDNGS1001<br>
Pouze pro výzku<br>
Pouze pro výzku<br>
R&D®<br>
BioVendor – Labora<br>
Karásek 1767/1, 621<br>
+420 549 124 185<br>
<u>sales@biovendor.com</u><br>
<u>sales@biovendor.com</u><br>
www.biovendor.com

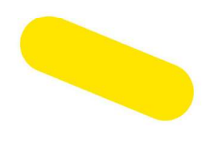

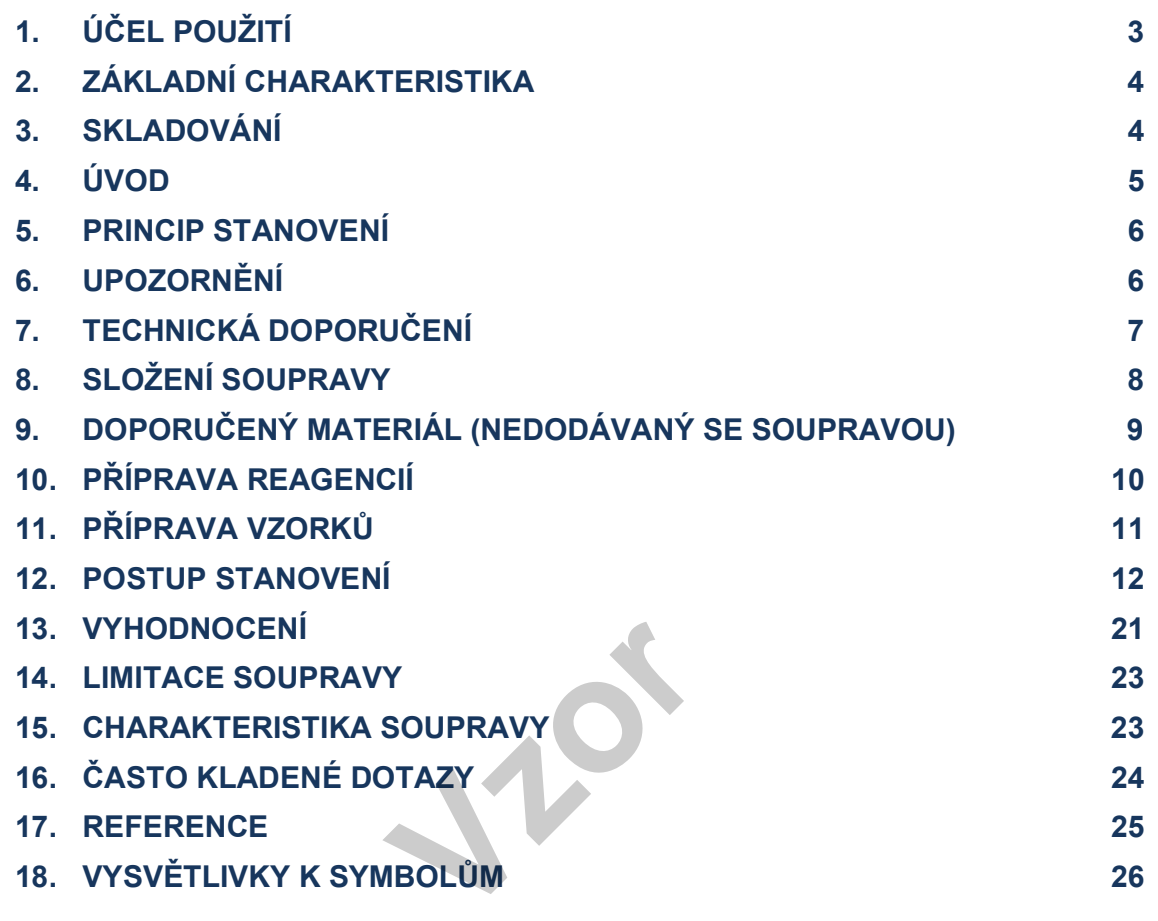

# HISTORIE ZMĚN

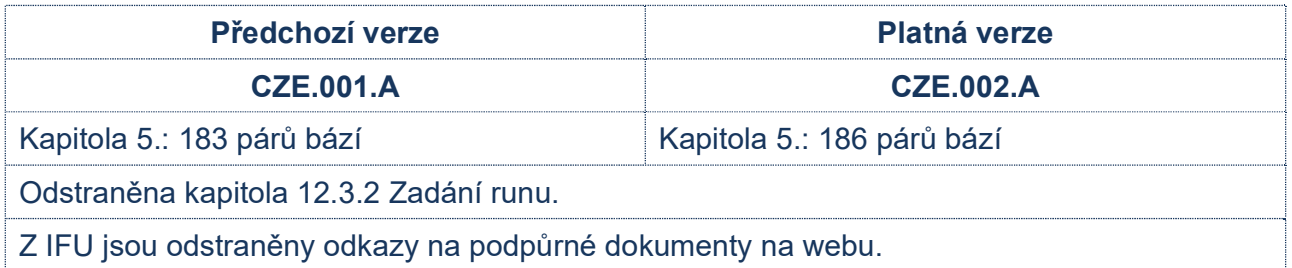

# 1. ÚČEL POUŽITÍ

RDNGS1001 BioVendor fastGEN Solid Cancer kit II RUO slouží pro rychlou přípravu sekvenační knihovny, potřebné pro genotypizaci genů KRAS, NRAS (kodony 12, 13, 59, 60, 61, 117, 146) a BRAF (kodony 594–601) pomocí sekvenování nové generace (NGS) na přístroji Illumina®. Vstupním materiálem pro přípravu sekvenační knihovny je izolovaná DNA.

## 1.1 Použité zkratky

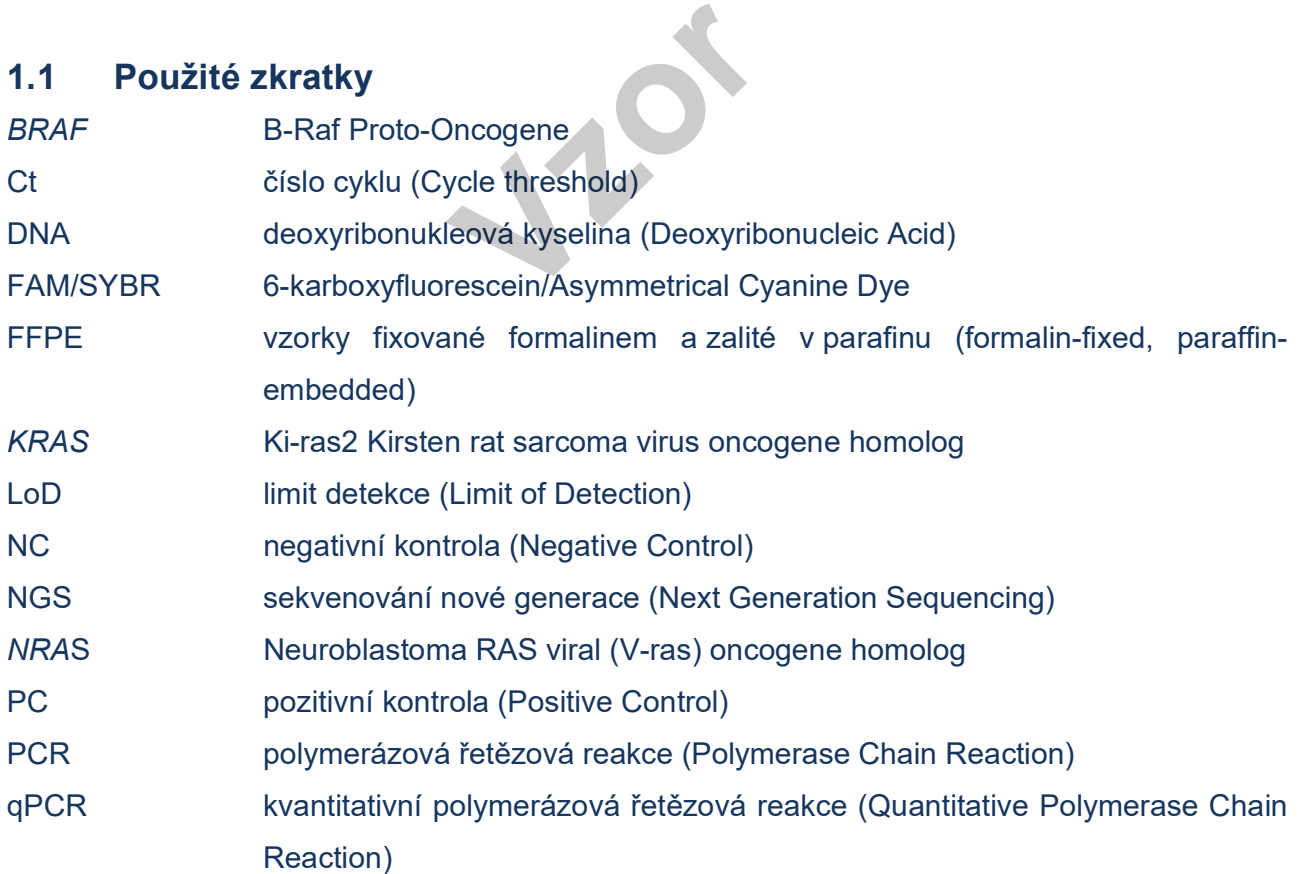

## 2. ZÁKLADNÍ CHARAKTERISTIKA

- Pouze pro výzkumné účely!
- Celková doba přípravy sekvenační knihovny je kratší než 3 hodiny a zahrnuje méně než 30 minut laboratorních operací.
- Technologie je založena na rychlé a robustní jednokrokové přípravě sekvenační knihovny za účelem genotypizace onkomarkerů KRAS, NRAS a BRAF.
- Souprava obsahuje kompletní Master Mixy k přímému použití, včetně indexů, a sekvenačních primerů.
- $-$  Souprava fastGEN Solid Cancer kit II RUO je určena pro vyšetření mutací v genech KRAS, NRAS a BRAF u 16 vzorků s unikátní kombinací indexů do jednoho sekvenačního běhu.
- Příprava knihovny pomocí soupravy fastGEN Solid Cancer kit II RUO vyžaduje **pouze** přidání izolované DNA ke konkrétnímu Master Mixu a analýzu pomocí Real-Time PCR termocykleru.

## 3. SKLADOVÁNÍ

Soupravu skladujte při −20 °C. Za těchto podmínek jsou všechny komponenty stabilní po dobu exspirace uvedené na vnějším obalu. <u>Carticolation and the second of the second</u><br>Cancer kit II RUO is dode

- Souprava fastGEN Solid Cancer kit II RUO je dodávána zamražená na −20 °C.
- Po dodání skladujte fastGEN Solid Cancer kit II RUO při teplotě −20 °C.
- Komponenty soupravy chraňte před světlem.
- Omezte opakované zmražení a rozmražení.
- Nepoužívejte soupravu po vypršení doby exspirace.

## 4. ÚVOD

Kolorektální karcinom patří mezi nejčastěji se vyskytující maligní nádorová onemocnění [1, 2]. Personalizovaná terapie může pro pacienty s různými druhy závažných nádorových onemocnění znamenat velkou naději na prodloužení a zkvalitnění života. Pro efektivní nastavení terapie je nutné rozlišit pacienty, kteří budou mít z léčby benefit, od pacientů, jejichž karcinom je vůči terapii přirozeně rezistentní. Vhodné prediktivní molekulární markery umožňují zvýšit celkovou efektivitu a snížit finanční náklady na terapii [3, 4].

Informace o mutačním statusu genů KRAS, NRAS (kodony 12, 13, 59, 60, 61, 117, 146) a BRAF (kodony 594–601) je vyžadována pro indikaci správné terapie metastazujících kolorektálních karcinomů a případně pro hodnocení prognózy onemocnění. Mutační status genu BRAF vypovídá navíc o indikaci pacientů s melanomem [3–6].

Personalizovaná terapie může pro pacienty s různými druhy závažných nádorových onemocnění znamenat velkou naději na prodloužení a zkvalitnění života. Pro efektivní nastavení terapie je nutné rozlišit pacienty, kteří budou mít z léčby benefit, od pacientů, kde je daná terapie nevhodná. Vhodné prediktivní molekulární markery umožňují zvýšit celkovou efektivitu a snížit finanční náklady na terapii [5, 6]. u mít z léčby benefit, od protect v markery umožňují zvýš<br>
markery umožňují zvýš<br>
marketodě NGS je vy

Genetický screening založený na metodě NGS je vysoce citlivý, specifický a vhodný pro diagnostiku.

Základem NGS genotypizace je příprava vhodného dvouvláknového DNA konstruktu (tzv. sekvenační knihovny), který musí obsahovat:

- cílovou sekvenci pro účely genotypizace (úsek DNA)
- adaptérovou sekvenci pro nasedání sekvenačních primerů
- indexovou sekvenci, která je pro vzorek v daném běhu unikátní, sloužící ke ztotožnění získaných výsledků s odpovídajícím vzorkem DNA (pacientem) a umožňuje tak paralelní sekvenování více vzorků v jednom běhu
- sekvenci pro navázání DNA konstruktu na povrch flowcelly

## 5. PRINCIP STANOVENÍ

Souprava fastGEN Solid Cancer kit II RUO slouží k přípravě vzorku na vyšetření mutačního statusu klinicky relevantních onkomarkerů KRAS, NRAS a BRAF pomocí NGS. Princip stanovení využívá krátkých amplikonů získaných pomocí jediné polymerázové řetězové reakce s tagovanými hybridními primery, kdy dochází k amplifikaci úseků o délce až 186 párů bází a následnému sekvenování o vysokém pokrytí. Použití krátkých amplikonů zvyšuje amplifikovatelnost DNA a diagnostickou výtěžnost. Master Mixy dodávané ve formátu k přímému použití umožňují úsporu celkového času na vyšetření a snížení rizika chyby.

Příprava sekvenační knihovny pomocí soupravy fastGEN Solid Cancer kit II RUO vyžaduje pouze přidání izolované DNA ke konkrétnímu Master Mixu a amplifikaci pomocí Real-Time PCR termocykleru.

K vyhodnocení sekvenačních dat je doporučen software GENOVESA, modul fastGEN, který je součástí komplexního řešení. řešení.<br>**Vzd. – Vzoran II. – Vzd. – Vzd. – Vzd. – Vzd. – Vzd. – Vzd. – Vzd. – Vzd. – Vzd. – Vzd. – Vzd. – Vzd.**<br>
Vzd. – Vzd. – Vzd. – Vzd. – Vzd. – Vzd. – Vzd. – Vzd. – Vzd. – Vzd. – Vzd. – Vzd. – Vzd. – Vzd. – Vzd. – Vzd.

## 6. UPOZORNĚNÍ

- Pouze pro profesionální použití, vyškolenými pracovníky v adekvátním laboratorním prostředí.
- Komponenty soupravy fastGEN Solid Cancer kit II RUO neobsahují infekční materiál.
- Se vzorky pro testování soupravou fastGEN Solid Cancer kit II RUO je třeba zacházet jako s potenciálně infekčním materiálem a je nutno dodržovat standardní bezpečnostní opatření.
- Nepijte, nejezte a nekuřte v prostoru, kde se pracuje s biologickým materiálem.

## 7. TECHNICKÁ DOPORUČENÍ

- Před a po každém testu musí být pracovní prostředí dekontaminováno vhodnými prostředky odstraňujícími RNázy, DNázy i standardními dezinfekčními prostředky. Práce v nevhodném prostředí může vést ke kontaminaci komponent souprav.
- Master Mixy nealikvotujte ani opakovaně nerozmrazujte, vícenásobné rozmražení může negativně ovlivnit kvalitu testu.
- Jednotlivé komponenty soupravy rozmrazujte těsně před použitím. Minimalizujte dobu, kdy jsou reagencie při běžné laboratorní teplotě. Pracujte na ledu nebo za použití chladících stojánků.
- Před použitím reagencie promíchejte jemným vortexováním a krátkou centrifugací.
- Přípravu qPCR a post-amplifikační kroky provádějte v oddělených laboratorních prostorech.
- Zabraňte kontaminaci vzorků a reagencií. Z tohoto důvodu používejte pro každý vzorek a reagencie špičky na jedno použití.
- Nekombinujte reagencie ze souprav různých výrobních šarží.
- Likvidaci spotřebovaného a nepoužitého materiálu provádějte v souladu s platnou a reagencie špičky na jedno použití.<br>Nekombinujte reagencie ze souprav různých výrok<br>Likvidaci spotřebovaného a nepoužitého mater<br>legislativou.

# 8. SLOŽENÍ SOUPRAVY

Souprava fastGEN Solid Cancer kit II RUO je dodávána ve formátu k přímému použití a analýze 16 vzorků (Tabulka č. 1). Součástí soupravy jsou specifické Master Mixy obsahující všechny potřebné komponenty reakce a sekvenační primery pro geny KRAS, NRAS a BRAF.

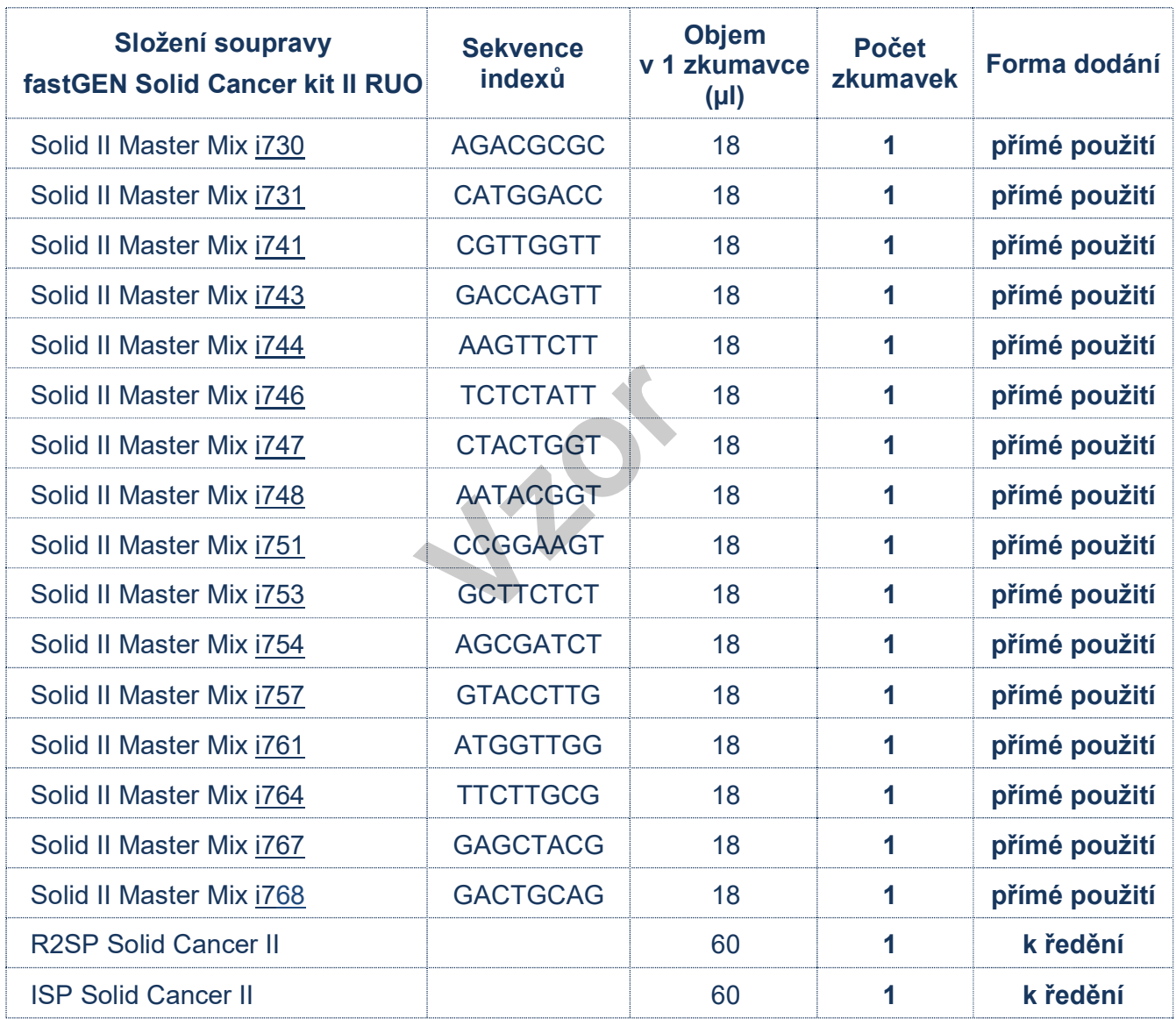

Tabulka 1: Složení soupravy fastGEN Solid Cancer kit II RUO

## 9. DOPORUČENÝ MATERIÁL (NEDODÁVANÝ SE SOUPRAVOU)

### 9.1 Chemikálie

- Vyšetřovaný vzorek DNA
- Standardizovaný vzorek obsahující požadované varianty genů NRAS, KRAS a BRAF (vhodný jako pozitivní kontrola)
- Voda pro molekulární biologii (Nuclease Free Water, vhodná jako negativní kontrola)
- Illumina® sekvenační kit
- $-$  Qubit<sup>®</sup> dsDNA HS Assay Kit (Life Technologies)
- $-$  NaOH (p. a.)
- Tween 20
- Kit nebo magnetické částice pro purifikaci DNA poolu
- Komerčně dostupné roztoky pro dekontaminaci povrchů

### 9.2 Materiál

- Zkumavky 0,2 ml a zkumavky 1,5–2 ml vhodné pro práci s nukleovými kyselinami (RNase + DNase free, low binding nucleic acid tubes) vky 1,5–2 ml vhodné pro<br>
nucleic acid tubes)<br>
tičky dle použitého Rea<br>
ami)
- PCR zkumavky/stripy/destičky dle použitého Real Time PCR termocykleru (vhodné pro práci s nukleovými kyselinami)
- Adhezivní PCR fólie
- Stojánky na zkumavky
- Chladící bločky/lednice/mrazák/box s ledem pro vychlazení zkumavek
- Jednorázové utěrky na optická zařízení
- Jednorázové špičky s filtrem; tenká plastová Pasteurova pipeta
- Ochranné pomůcky (rukavice, oděv)

### 9.3 Přístroje

- Automatické pipety pro objemy 0,2–1 000 µl
- Real-Time-PCR termocykler
- Flowbox/PCR box
- Fluorimetr
- Vortex, combi-spin (centrifuga a vortex), centrifugy
- Sekvenátor Illumina<sup>®</sup>, Inc.

# 10. PŘÍPRAVA REAGENCIÍ

Připravte odpovídající počet zkumavek s Master Mixy potřebnými pro plánovaný test. Nepoužívejte komponenty po uplynutí doby exspirace vyznačené na obalu. Reagencie jsou dodávány ve formě k přímému použití nebo k ředění.

## 10.1 fastGEN Solid Cancer kit II RUO: Master Mix

Pro genotypizaci genů NRAS, KRAS a BRAF nechte před přípravou reakce rozmrazit adekvátní počet zkumavek Solid II Master Mix a uchovejte v chladu do doby těsně před použitím.

### 10.2 Sekvenační primery

Před denaturací sekvenační knihovny nechte rozmrazit a uchovejte v chladu do doby těsně před použitím:

- 1 zkumavku: R2SP Solid Cancer II
- 

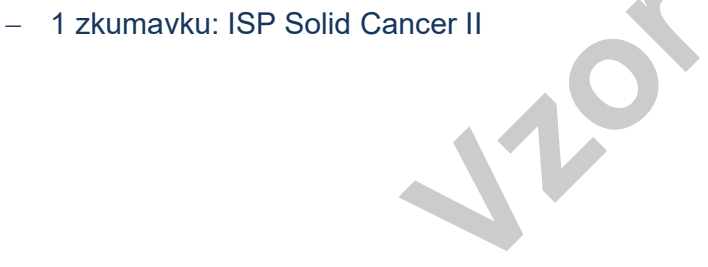

# 11. PŘÍPRAVA VZORKŮ

Pracujte ve vhodném PCR boxu.

- Vstupním materiálem pro přípravu sekvenační knihovny je izolovaná DNA.
- Stanovte vhodné ředění na základě koncentrace vstupní DNA dle Tabulky č. 2.
- Příliš koncentrovaná DNA může vést k inhibičním jevům PCR a nesprávným výsledkům. Vzorky o velmi nízké koncentraci DNA neřeďte a zahrňte je do analýzy v duplikátu (pipetujte 5 µl DNA do zkumavek se dvěma různými Solid II Master Mixy).
- Do jedné reakce pipetujte vždy 5 µl DNA vzorku připraveného dle Tabulky č.2.
- Vzorek naředěný na vhodnou koncentraci je **připraven k analýze**. Pokračujte dle kapitoly 12. Postup stanovení.

|                                                | <b>Koncentrace Qubit</b><br>нs | <b>Ředění</b> | Postup ředění                    |
|------------------------------------------------|--------------------------------|---------------|----------------------------------|
|                                                | $>20$ ng/µl                    | 5 x           | 1 µl DNA + 4 µl H <sub>2</sub> O |
| R                                              | $1-20$ ng/µl                   | bez ředění    | 5 µl DNA                         |
|                                                | $<$ 1 ng/µl                    | bez ředění    | 5 µl DNA v duplikátu             |
| : Stanovení vhodného ředění DNA do PCR reakce. |                                |               |                                  |

Tabulka 2: Stanovení vhodného ředění DNA do PCR reakce.

#### Doporučení:

Do každého běhu testování pomocí fastGEN Solid Cancer kitu II RUO je doporučeno přidávat pozitivní kontrolu (PC; standardizovaný vzorek obsahující požadované varianty vyšetřovaných genů, není dodáván se soupravou) a negativní kontrolu (NC) pro zhodnocení správné přípravy reakcí a vyloučení kontaminace. Při nedodržení tohoto doporučení nelze vyloučit falešně pozitivní či negativní výsledky. PC připravte obdobným ředěním jako vyšetřované vzorky DNA.

S pozitivní kontrolou manipulujte s opatrností, nikdy neotevírejte během přípravy testu a pipetuje jako poslední součást reakce. Při nevhodné manipulaci může dojít ke kontaminaci testu a falešně pozitivním výsledkům. Při podezření na kontaminaci test opakujte.

## 12. POSTUP STANOVENÍ

Technologie NGS umožnuje sekvenovat všechny požadované úseky DNA se sekvenačním pokrytím v řádu tisíců čtení pro každý vzorek. Metoda je proto vysoce citlivá a dokáže odhalit somatickou mutaci ve frekvenci od 5 %.

Souprava je navržena tak, aby bylo možné zpracovat až 16 vzorků pro genotypizaci genů KRAS, NRAS a BRAF v jednom sekvenačním běhu.

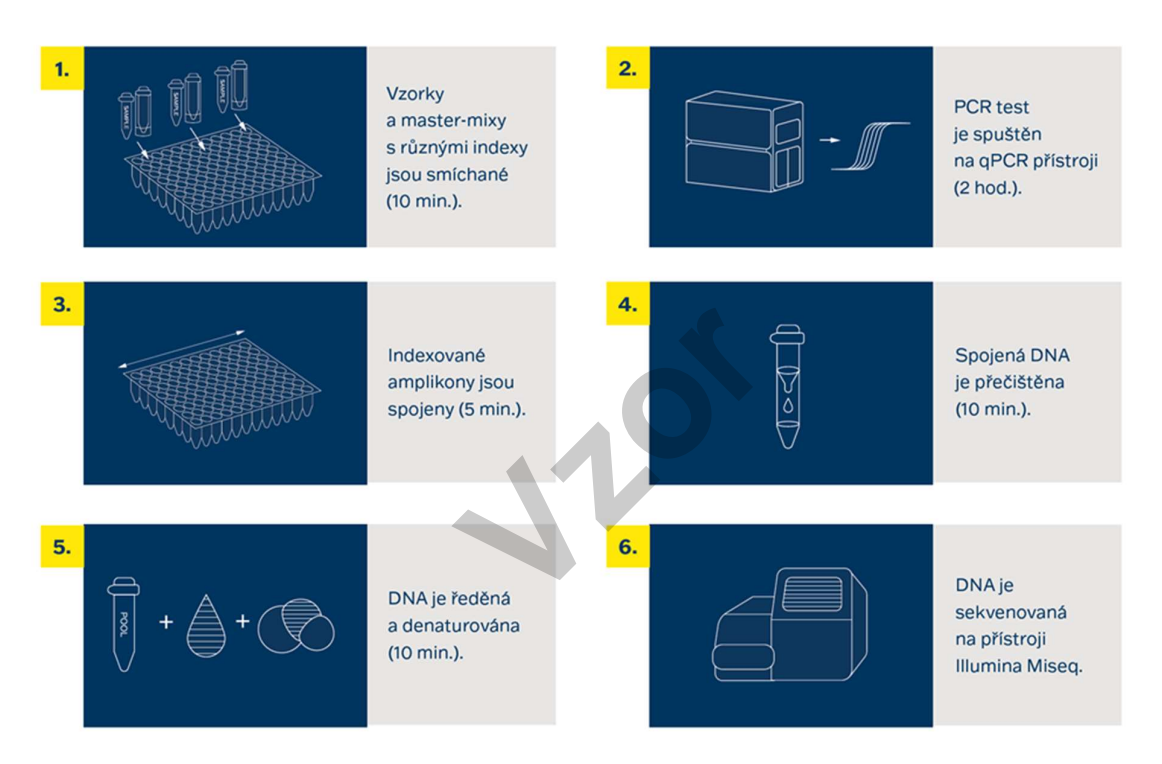

Obrázek 1: Schéma postupu genotypizace pomocí soupravy fastGEN.

## 12.1 Příprava DNA knihovny

## 12.1.1 Příprava vyšetřované DNA

Pracujte ve vhodném PCR boxu.

- Vzorky si připravte podle svého pracovního rozpisu.
- DNA vzorky krátce vortexujte a centrifugujte.
- Do PCR destičky anebo stripu pipetujte 5 μl vzorku DNA o vhodné koncentraci (viz kapitola 11).
- Doporučení:
	- Zahrňte mezi skupinu vyšetřovaných vzorků také pozitivní (PC) a negativní (NC) kontrolu.
	- Pipetujte 5 μl DNA pozitivní kontroly o vhodné koncentraci (viz kapitola 11).
	- Pipetujte 5 µl vody pro molekulární biologii jako negativní kontrolu.

#### 12.1.2 Příprava Master Mixů

Pracujte ve vhodném PCR boxu v pre-PCR místnosti.

- Označte si PCR desku nebo stripy.
- Po rozmražení Master Mixy krátce vortexujte a centrifugujte. **v** pre-PCR místnosti.<br>bo stripy.<br>y krátce vortexujte a cer<br>kontrole přidejte **15 µl** M<br>e je **20 µl**.
- Ke každému vzorku nebo kontrole přidejte **15 µl** Master Mixu.
- Celkový objem PCR reakce je 20 µl.
- V jedné pozici můžete použít jenom jeden druh Master Mixu.
- Maximální možný počet souběžně vyšetřovaných vzorků včetně kontrol je 16.
- Jednotlivé Master Mixy otvírejte postupně a vždy těsně před přidáním do reakce, poté ihned uzavřete. Zabraňte současnému otevírání více Master Mixů, aby nedošlo k vzájemné kontaminaci.
- Zalepte PCR desku lepící fólií nebo uzavřete mikrozkumavky, vortexujte, krátce centrifugujte (15 s, 280x g).

### 12.1.3 qPCR

Na Real-Time PCR termocykleru nastavte amplifikační program dle Tabulky č. 3. Detekce signálu probíhá v amplifikačním cyklu\*, v kanálu FAM/SYBR/Green channel.

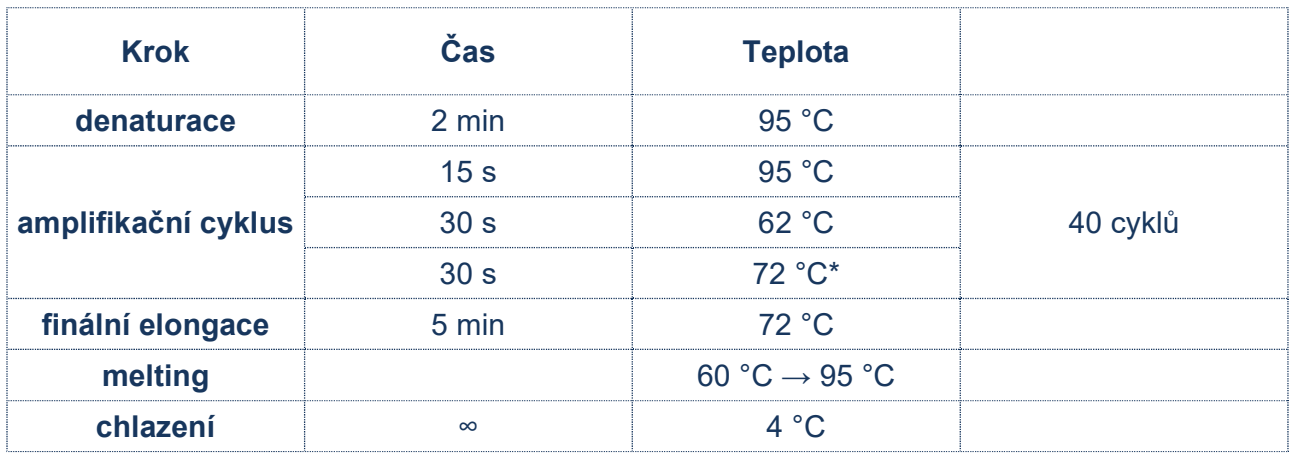

Tabulka 3: Program qPCR amplifikace.

- Zadejte identifikaci vzorků do ovládacího programu Real-Time PCR termocykleru.
- Spusťte nastavený amplifikační program se vzorky.
- Exportujte qPCR data a proveďte kontrolu amplifikace. Hodnoty Ct uložte pro případnou kontrolu. do ovládacího programu<br>kační program se vzorky<br>roveďte kontrolu amplifil<br>ro další použití při 4 °C. F
- Produkty PCR uchovejte pro další použití při 4 °C. Pro dlouhodobé skladování je uchovejte při −20 °C.

## 12.2 Spojení amplikonů v DNA pool, purifikace a kvantifikace

Celý proces přípravy knihovny provádějte v post-PCR místnosti ve vhodném boxu a po celou dobu, vyjma denaturace, udržujte amplikony a DNA pool na ledu.

### 12.2.1 Spojení amplikonů v DNA pool

- Po ukončení qPCR amplifikace zkumavky s amplikony krátce zcentrifugujte.
- Pro vytvoření knihovny pro genotypizaci genů KRAS, NRAS a BRAF:
	- Smíchejte jednotlivé amplikony všech vzorků do jednoho DNA poolu ve stejném poměru.
	- Příklad: Při počtu 16 vzorků smíchejte jednotlivé amplikony v množství 3 µl PCR produktu z každé reakce. Takto získáte DNA pool v objemu 48 µl.
	- Finální objem DNA poolu stanovte dle používaného kitu pro purifikaci DNA poolu.
	- Doporučení: V případě, že vzorek vykazuje hodnotu Ct > 31 přidejte dvojnásobek, ev. pro Ct > 34 trojnásobek objemu amplikonu do DNA poolu. V případě, že vzorek vykazuje hodnotu Ct > 36, do DNA poolu ho nepřidávejte a vyřaďte jej ze sekvenace.
- Pro purifikaci přeneste DNA pool do nové 1,5 ml zkumavky.
- Původní PCR destičku/stripy s amplikony uchovejte zmražené pro případné opakování purifikace DNA poolu. % > 36, do DNA poolu ho n<br>
A pool do nové 1,5 ml zl<br>
Tipy s amplikony uchove

### 12.2.2 Purifikace DNA poolu

- Pro purifikaci DNA poolu postupujte dle návodu výrobce purifikačního kitu.
- Purifikovaný DNA pool uchovejte dle pokynů výrobce purifikačního kitu.

## 12.2.3 Kvantifikace DNA poolu

- Fluorimetricky stanovte koncentraci DNA poolu po jeho přečištění.
- Doporučená koncentrace DNA poolu je cca 40–80 ng/µl; nejnižší akceptovatelná koncentrace je 10 ng/µl.
- Z naměřené hmotnostní koncentrace vypočítejte molaritu DNA poolu podle vzorce:

$$
c[nM] = \frac{\rho i \left[\frac{n g}{\mu l}\right] \times 10^6}{(660 \times 186)}
$$

- ρi je hmotnostní koncentrace DNA
- 186 je orientační průměrná velikost molekuly DNA po indexaci v [bp]
- 660 g/mol je průměrná molární hmotnost jedné báze (1 bp)

## 12.3 Příprava na sekvenaci

## 12.3.1 Příprava sekvenátoru

Před použitím sekvenátoru, nejlépe v době, kdy probíhá qPCR, sekvenátor promyjte (tzv. "maintenance wash") a rozmrazte sekvenační kazetu. Proveďte "power cycling" sekvenátoru. **v**<br>vejlépe v době, kdy pozmrazte sekvenační<br>**Vzděj**<br>primorů

## 12.3.2 Příprava sekvenačních primerů

Sekvenační knihovna připravená pomocí fastGEN Solid Cancer kit II RUO je vhodná k použití na všech sekvenátorech značky Illumina®. Nařeďte custom sekvenační primery R2SP a ISP pufrem HT1 nebo Illumina® sekvenačními primery dle používaného sekvenátoru, zvortexujte a krátce zcentrifugujte. V případě míchání fastGEN knihoven s jinými knihovnami vyžadujícími Illumina sekvenační primery, použijte k ředění místo HT1 pufru příslušný Illumina sekvenační primer. Pro Read 1 použijte Illumina® sekvenační primery. Uveďte použití custom pozic v SampleSheetu.

### 12.3.3 Ředění a denaturace DNA poolu

Nařeďte purifikovaný DNA pool na požadovanou koncentraci dle doporučení Illumina® a dle používaného sekvenátoru.

Proveďte denaturaci vhodně naředěného DNA poolu NaOH. Vždy je nutné připravit čerstvý roztok NaOH. Zřeďte denaturovaný DNA pool vychlazeným roztokem HT1 z lednice na finální koncentraci. Před aplikací uchovejte DNA pool v lednici.

#### 12.3.4 Příprava sekvenační kazety, spuštění sekvenačního programu

Zkontrolujte, že sekvenační kazeta je dokonale rozmražená, a zamíchejte její obsah převrácením (3x). Připravte flowcellu podle pokynů výrobce a spusťte sekvenační program (software od Illumina®). Postupujte podle pokynů výrobce přístroje.

Na jeden vzorek je potřeba 100 000 pair end readů. Při nastavování runu uveďte délku čtení 151 (paired-end read) a velikost indexu 8 bp.

#### 12.3.5 Doporučení pro sekvenátor MiSeq

Koncentrace ředěného DNA poolu musí být v rozsahu 1,6 nM–2,4 nM. Denaturujte 5 µl DNA poolu s 5 µl čerstvě připraveným 0,2 M NaOH po dobu 5 min při pokojové teplotě. Zřeďte denaturovaný DNA pool vychlazeným roztokem HT1 na finální koncentraci 10 pM (např. 10 µl DNA pool + 990 µl HT1). Ředění je možné upravit tak, aby bylo dosahováno optimálních hodnot sekvenační hustoty. plu musí být v rozsahu<br>n 0,2 M NaOH po dob<br>eným roztokem HT1 na<br>je možné upravit tak, ab<br>i:

#### Příprava sekvenačních primerů:

- Čistou pasteurovou pipetou vyjměte Illumina sekvenační primery pro Read 1 z pozice 12 do čisté zkumavky
- Index sekvenační primery (ISP): 13,5 µl ISP Solid Cancer II + 586,5 µl HT1
- Read2 sekvenační primery (R2SP): 13,5 µl R2SP Solid Cancer II + 586,5 µl HT1

Pipetujte 600 µl naředěné 10 pM DNA knihovny a naředěných sekvenačních primerů do sekvenační kazety do pozic 17–20:

pozice 17: DNA knihovna v HT1

pozice 18: Illumina® sekvenační primery pro Read 1 odebrané z pozice 12

pozice 19: naředěný ISP v HT1

pozice 20: naředěný R2SP v HT1

#### 12.3.6 Doporučení pro sekvenátor MiniSeq

Koncentrace ředěného DNA poolu musí být v rozsahu 0,8 nM–1,2 nM. Denaturujte 5 µl DNA poolu s 5 µl čerstvě připraveným 0,2 M NaOH po dobu 5 min při pokojové teplotě. Přidejte 5 µl 200 mM Tris-HCl. Zřeďte denaturovaný DNA pool 985 µl vychlazeného pufru HT1 na koncentraci 5 pM. Následně nařeďte 5 pM DNA pool vychlazeným HT1 na finální koncentraci 1,4 pM (např. 150 µl DNA 5 pM pool + 385 µl HT1) nebo 1,6 pM (např. 150 µl DNA 5 pM pool + 319 µl HT1). Ředění je možné upravit tak, aby bylo dosahováno optimálních hodnot sekvenační hustoty.

### Příprava sekvenačních primerů:

- Vyjměte Illumina® sekvenační primery pro Read 1 z pozice 24 do čisté zkumavky
- $-$  Index sekvenační primery (ISP): 11 µl ISP Solid Cancer II + 809 µl HT1 nebo Illumina® sekvenačních primerů (pozice 28)
- Read2 sekvenační primery (R2SP): 8,2 µl R2SP Solid Cancer II + 601,8 µl HT1 nebo Illumina® sekvenačních primerů (pozice 25)

Pipetujte 500 µl naředěné 1,4 pM nebo 1,6 pM DNA knihovny a všechny naředěné sekvenační primery do sekvenační kazety do pozic 13–16: pozic 13–16:<br>primery pro Read 1 odel

pozice 16: DNA knihovna v HT1

pozice 15: Illumina® sekvenační primery pro Read 1 odebrané z pozice 24

pozice 13: naředěný ISP

pozice 14: naředěný R2SP

#### 12.3.7 Doporučení pro sekvenátor NextSeq 500/550

Koncentrace ředěného DNA poolu musí být v rozsahu 3,6 nM–4,4 nM. Přidejte fastGEN DNA pool ke zředěnému poolu další sekvenační knihovny. Denaturujte 5 µl celkového DNA poolu s 5 µl čerstvě připraveného 0,2 M NaOH po dobu 5 min při pokojové teplotě. Přidejte 5 µl 200 mM Tris-HCl. Zřeďte denaturovaný DNA pool 985 µl vychlazeného roztoku HT1 na koncentraci 20 pM. Následně nařeďte 20 pM DNA pool vychlazeným HT1 na finální koncentraci 1,5 pM (např. 100 µl 20 pM DNA pool + 1 233 µl HT1) pro Mid Output nebo 1,8 pM (např. 120 µl 20 pM DNA pool + 1 213 µl HT1) pro High Output. Ředění je možné upravit tak, aby bylo dosahováno optimálních hodnot sekvenační hustoty.

### Příprava sekvenačních primerů (Mid Output):

- Vyjměte Illumina® sekvenační primery pro Read 1 z pozice 20 do čisté zkumavky
- Index sekvenační primery (ISP): 27 µl ISP Solid Cancer II + 1 973 µl Illumina® sekvenačních primerů (pozice 22)
- Read2 sekvenační primery (R2SP): 20 µl R2SP Solid Cancer II + 1 480 µl Illumina® sekvenačních primerů (pozice 21)

## Příprava sekvenačních primerů (High Output):

- Vyjměte Illumina® sekvenační primery pro Read 1 z pozice 20 do čisté zkumavky
- Index sekvenační primery (ISP): 27 ul ISP Solid Cancer II + 1 973 ul Illumina® sekvenačních primerů (pozice 22)
- Read2 sekvenační primery (R2SP): 27 µl R2SP Solid Cancer II + 1 973 µl Illumina® sekvenačních primerů (pozice 21)

Pipetujte 1 300 µl naředěné 1,5 pM nebo 1,8 pM DNA knihovny a všechny naředěné sekvenační primery do sekvenační kazety do pozic 7–10:

pozice 10: DNA knihovna v HT1

pozice 7: Illumina® sekvenační primery pro Read 1 odebrané z pozice 20

pozice 9: naředěný ISP

pozice 8: naředěný R2SP

### 12.3.8 Doporučení pro sekvenátor NovaSeq, reagent kit v1.5 SP, S1, S2, S4

Koncentrace ředěného DNA poolu musí být v rozsahu 1 nM–2 nM. Přidejte fastGEN DNA pool k zředěnému poolu další sekvenační knihovny. Typicky fastGEN knihovna vyžaduje 0,2–1 % sekvenační kapacity kitu NovaSeq SP. Ředění a podíl je možné upravit tak, aby bylo dosahováno optimálních hodnot sekvenační hustoty a počtu čtení na vzorek. Denaturujte celkový DNA pool (SP/S1 100 µl; S2 150 µl; S4 310 µl) pomocí čerstvě připraveného 0,2 M NaOH (SP/S1 25 µl; S2 37 µl; S4 77 µl) po dobu 8 min při pokojové teplotě. Přidejte 400 mM Tris-HCl (SP/S1 25 µl; S2 38 µl; S4 78 µl). u musí být v rozsahu 1 r<br>ační knihovny. Typicky<br>q SP. Ředění a podíl je n<br>ustoty a počtu čtení na<br>0 µl) pomocí čerstvě při<br>in při pokojové teplotě. F

Příprava sekvenačních primerů (pro dostatečné množství sekvenačních primerů pro S4 NovaSeq je nutno dokoupit fastGEN Solid II EXTRA Sequencing Primers, RDNSP1001A):

- Vyjměte Illumina® sekvenační primery pro Read 1 z pozice 24 do čisté zkumavky
- Index sekvenační primery (ISP, pro SP, S1, S2): 47 µl ISP Solid Cancer II + 3 453 µl Illumina® sekvenačních primerů (pozice 23)
- $-$  Index sekvenační primery (ISP, pro S4 Novaseq): 67,5 µl ISP Solid Cancer II + 4 932,5 µl Illumina® sekvenačních primerů (pozice 23)
- Read2 sekvenační primery (R2SP, pro SP, S1, S2): 27 µl R2SP Solid Cancer II + 1 973 µl Illumina® sekvenačních primerů (pozice 13)
- Read2 sekvenační primery (R2SP, pro S4 Novaseq): 47 µl R2SP Solid Cancer II + 3 453 µl Illumina® sekvenačních primerů (pozice 13)

Pipetujte 150 µl (SP, S1), 225 µl (S2), 465 µl (S4) naředěné, denaturované a neutralizované knihovny a naředěné sekvenační primery do sekvenační kazety do pozic 5–8: pozice 8: DNA knihovna v HT1 pozice 5: Illumina® sekvenační primery pro Read 1 odebrané z pozice 24 (2 000 µl – SP, S1, S2; 3 500 µl S4) pozice 7: naředěný ISP pozice 6: naředěný R2SP

Poznámka: V případě, že DNA pool přidáváte k jiné knihovně, kontaktujte aplikační podporu.

**Vzor**

## 13. VYHODNOCENÍ

Pro vyhodnocení sekvenačních dat použijte software GENOVESA, modul fastGEN, který je dostupný online na adrese www.biovendor.com.

#### GENOVESA modul fastGEN

Jedná se o cloudové all-in-one řešení pro analýzu hrubých dat sekvenátorů (FASTQ files) s technickou a aplikační podporou v češtině.

Software umožňuje:

- pokročilou kontrolu kvality sekvenačních dat
- automatické upozornění na regiony s nízkým pokrytím
- jednoduchou filtraci relevantních variant
- měsíční update anotačních databází
- možnost customizace
- ukládat pacientská data a varianty do interní databáze
- report na jedno kliknutí

## 13.1 Genotypizace KRAS, NRAS a BRAF

Výsledek genotypizace genů KRAS, NRAS a BRAF je považovaný za pozitivní (detekovaná mutace), pokud byla detekována varianta genu KRAS a/nebo NRAS a/nebo BRAF s frekvencí  $\geq 5 \%$ . arianty do interní databá<br>**S, NRAS a BRAF<br>RAS, NRAS a BRAF** je<br>u varianta genu *KRAS* a

V případě pozitivního nálezu mutace v genu KRAS a/nebo NRAS a/nebo BRAF v rozsahu frekvence 1–5 % doporučujeme vyšetření zopakovat nebo verifikovat jinou metodou.

Výsledek genotypizace pro vzorky s velmi nízkou koncentrací DNA je považován za validní, pokud se výsledek detekce varianty genu shoduje pro oba replikáty s odlišnými Master Mixy.

### 13.2 Negativní výsledek

Pokud nejsou dané varianty detekovány, nebo nedosahuje jejich četnost předepsané frekvence, výsledek genotypizace je negativní (bez mutace).

## 13.3 Interpretace PC a NC

Zahrnutí pozitivní a negativní kontroly pro každý běh testu (skupinu vzorků měřenou současně) je doporučené pro kontrolu správného provedení přípravy DNA knihovny a vyloučení technických problémů.

### 13.3.1 Pozitivní kontrola musí splňovat následující kritéria:

- V qPCR amplifikačním kroku přípravy knihovny je detekována s hodnotou minimálně o 3 Ct nižší než NC (Ct<sub>PC</sub> +3 ≤ Ct<sub>NC</sub>).
- Po vyhodnocení sekvenačních dat vykazuje přítomnost daných variant genů KRAS, NRAS a BRAF v předepsaných frekvencích.

### 13.3.2 Negativní kontrola musí splňovat následující kritéria:

 V qPCR amplifikačním kroku přípravy knihovny není detekována nebo má Ct hodnotu minimálně o 3 Ct vyšší než poslední vzorek/PC.

Pokud PC a NC nesplňuje jeden z parametrů, test neproběhl zcela správně a je nezbytné individuálně zhodnotit dopad na interpretaci dat. Můžete kontaktovat aplikační podporu www.biovendor.com. Pokud PC a NC nesplňuje jeden z parametrů, test ne<br>individuálně zhodnotit dopad na interpretaci dat. Mi<br>www.biovendor.com.<br>Více informací v kapitole 16. Často kladené dotazy.

## 14. LIMITACE SOUPRAVY

- Souprava fastGEN Solid Cancer kit II RUO je validována na DNA z nádorové tkáně fixované v FFPE bločcích.
- Výsledek genotypizace je ovlivněn kvalitou vzorku. Správný postup odběru, transportu, izolace DNA a skladování vzorků je pro vyšetření důležitý.
- Výsledky genotypizace by měly být hodnoceny odborným pracovníkem ve zdravotnictví.
- Souprava fastGEN Solid Cancer kit II RUO je navržena pro rychlou přípravu sekvenační knihovny potřebné pro genotypizaci genů KRAS, NRAS (kodony 12, 13, 59, 60, 61, 117, 146) a BRAF (kodony 594–601) technologií NGS. Sekvenční varianty jiných genů než genů KRAS, NRAS a BRAF, nejsou kitem fastGEN Solid Cancer kit II RUO zjistitelné.
- Negativní výsledek nevylučuje mutace pod limitem detekce metody.
- Vzácné sekvenční varianty v oblasti primerů mohou ovlivnit funkčnost jednotlivých fastGEN primerů a mohou vést ke snížení efektivity amplifikace daného amplikonu.

Při provedení testu by měly být dodrženy všechny instrukce uvedené v tomto dokumentu. Jejich nedodržení může ovlivnit kvalitu a spolehlivost výsledků. **Vzděny všechny instrukalní providence v vzdění vzdění vzdění vzdění vzdění vzdění vzdění vzdění vzdění vzdění vzdění vzdění vzdění vzdění vzdění vzdění vzdění vzdění vzdění vzdění vzdění vzdění vzdění vzdění vzdění vzdění** 

## 15. CHARAKTERISTIKA SOUPRAVY

Vyhodnocením dat v rámci analytické charakteristiky soupravy fastGEN Solid Cancer kit II RUO firmy BioVendor byly stanoveny parametry analytické senzitivity a specificity. Pro soupravu byl stanoven limit detekce metody a ověřena křížová reaktivita primerů (in silico). Byla testována opakovatelnost a robustnost metody na sérii totožných vzorků ve dvou nezávislých experimentech s definovanou změnou podmínek. Diagnostická přesnost (senzitivita) testu byla stanovena na základě analýzy klinických vzorků se známým mutačním statusem. Výsledky stanovení genotypů genů KRAS, NRAS a BRAF byly ve všech typech vzorků správné ve všech případech včetně opakování (senzitivita 100 %).

# 16. ČASTO KLADENÉ DOTAZY

### 1. Kolik vzorků lze sekvenovat současně v 1 běhu?

Na jeden vzorek je potřeba 100 000 pair end readů. MiSeq Reagent kit v2 Nano, který má 2 mil pair end readů, je dostačující až pro 16 vzorků.

### 2. Lze použít i jiný nástroj na analýzu dat?

Ano, na sekundární analýzu dat je možné použít např. Local Run Manager nebo BaseSpace Sequencing Hub.

# 3. Jaký typ sekvenátoru je vhodný pro analýzu vzorků připravených kity fastGEN? Pro sekvenování knihoven připravených pomocí souprav fastGEN jsou vhodné sekvenátory značky Illumina®.

### 4. Lze kombinovat soupravy na genotypizaci?

Ano, je možné vzájemně kombinovat všechny soupravy z řady fastGEN. V případě, že DNA pool přidáváte k jiné knihovně, kontaktujte aplikační podporu.

# **5.** Jak přistoupit k hodnocení výsledků v případě, že PC a NC nesplňují daná kritéria?<br>Příčiny nestandardních výsledků PC a NC mohou být různé. Doporučujeme ověřit kvalit<br>a správný typ použité PC (musí obsahovat mutace v Příčiny nestandardních výsledků PC a NC mohou být různé. Doporučujeme ověřit kvalitu a správný typ použité PC (musí obsahovat mutace v cílových genech a jejich variantách), dále ověřte nastavení technického vybavení, ověřte, zda nedošlo k manuální chybě při přípravě knihovny či kontaminaci materiálu. V případě nejasností se obraťte na zákaznickou podporu.

## 17. REFERENCE

#### Pro více referencí k tomuto produktu navštivte naše webové stránky www.biovendor.com.

[1] Parkin DM, Bray F, Ferlay J, Pisani P. 2005. Global cancer statistics 2002, CA Cancer J Clin 55, 74–108.

[2] Center MM, Jemal A, Smith RA, Ward E. 2009. Worldwide Variations in Colorectal Cancer. CA Cancer J Clin 59, 366–378.

[3] Plesec TP and Hunt JL. 2009. KRAS Mutation Testing in Colorectal Cancer. Med Advances in Anatomic Pathology 16(4), 196–203.

[4] Rawla P, Sunkara T, Barsouk A. 2019. Epidemiology of colorectal cancer: incidence, mortality, survival, and risk factors. Prz Gastroenterol. 2019;14(2):89–103.

[5] Stintzing S, Heinemann V, Moosmann N, et al. 2009. The treatment of colorectal carcinoma with monoclonal antibodies: the importance of KRAS mutation analysis and EGFR status. Dtsch Arztebl Int 106(12), 202–206.

[6] van Krieken, JHJM, Jung, A, Kirchner, T. et al. 2008. KRAS mutation testing for predicting response to anti-EGFR therapy for colorectal carcinoma: proposal for an European quality assurance program. Virchows Arch 453, 417–431. Arztebl Int 106(12), 202–206.<br>[6] van Krieken, JHJM, Jung, A, Kirchner, T. *et al.* 2008<br>response to anti-EGFR therapy for colorectal carcinon<br>assurance program. *Virchows Arch* 453, 417–431.

# 18. VYSVĚTLIVKY K SYMBOLŮM

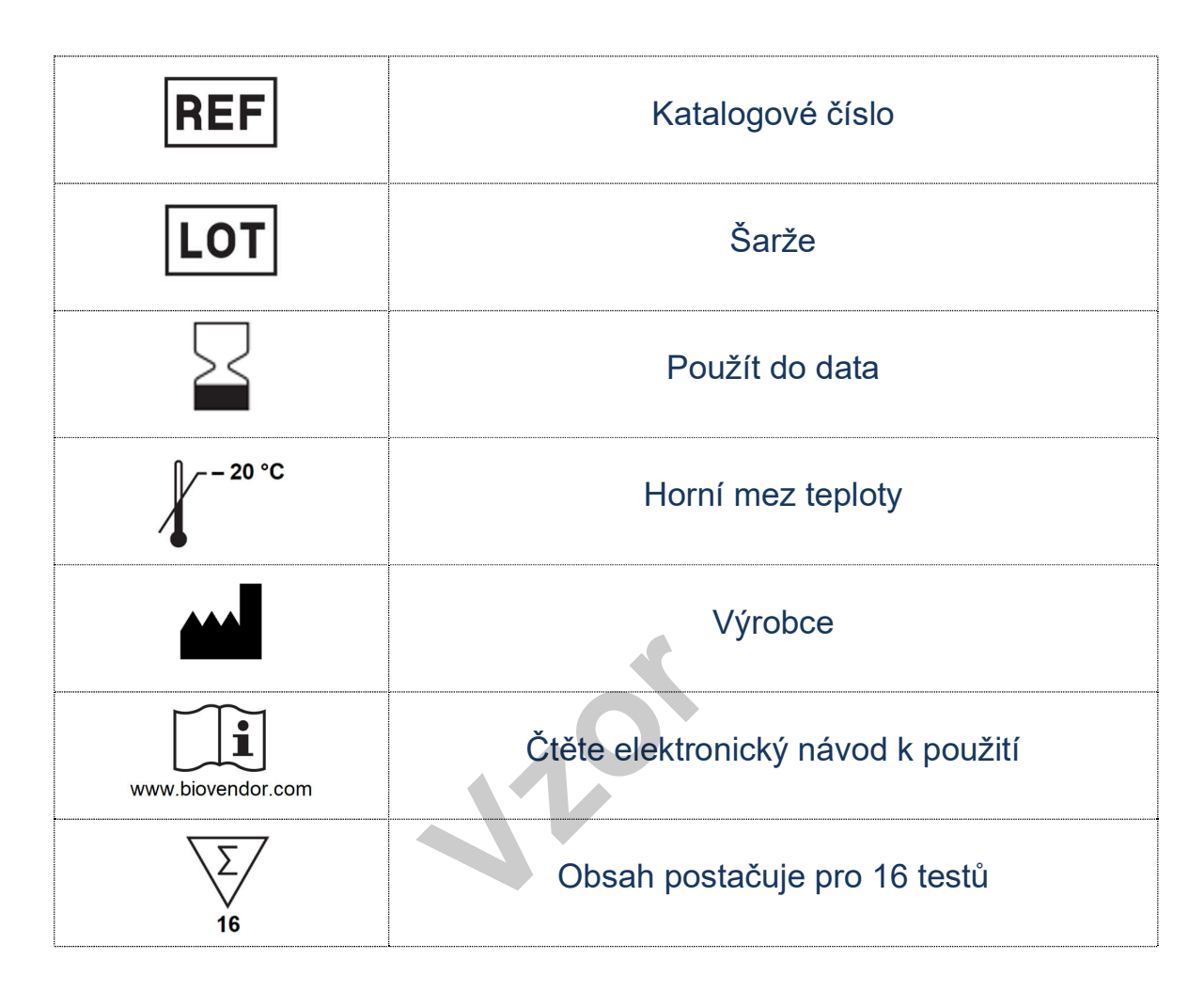

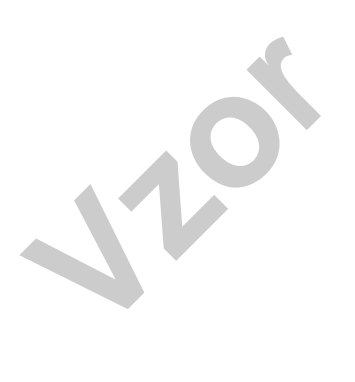

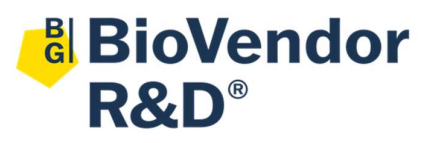

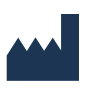

BioVendor – Laboratorní medicína a.s. Karásek 1767/1, 621 00 Brno, Česká republika +420 549 124 185

info@biovendor.com

sales@biovendor.com

www.biovendor.com